**AutoCAD Crack**

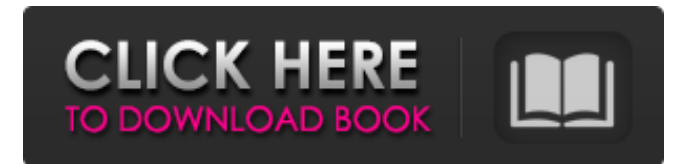

# **AutoCAD License Key Full PC/Windows [Latest] 2022**

Contents History In 1984 Autodesk released AutoCAD 1.0, which was a desktop, character-based application. This was a revision of the 1982 AutoLISP CAD application. The purpose of AutoLISP was to enable rapid development of CAD applications. AutoCAD 1.0 was intended to extend the capabilities of AutoLISP, but was not backward compatible with previous AutoCAD versions. AutoCAD version 1.1 followed in 1985. This version supported the selection of line end type, or "junction" type. The junctions in AutoCAD 1.1 are broken, conforming, wedge, and plain. AutoCAD 1.1 was the first version of AutoCAD to be distributed on a CD-ROM. In early 1986, Autodesk released AutoCAD version 1.5. This version introduced the ability to import data from an ASCII file, or a comma separated value file (CSV). This was the first version of AutoCAD to support the Lotus 1-2-3 spreadsheet program. The second release, AutoCAD version 1.7, was released in July 1986. This release included "Automatic Updates" (a concept which has since become industry standard). This allowed users to update their program with the AutoCAD patch updates that Autodesk releases after it finalizes the development version of AutoCAD. This release also includes the ability to "lock" a feature to prevent users from updating it. In addition, this release introduced "the copyright statement", an industry first which required CAD users to use it. It was adopted by AutoCAD and was made mandatory in 1989. The third release, AutoCAD version 1.8, was released in January 1987. This release included the "Drawtype" feature, which allowed users to define the linetype, or pattern, of the line. The fourth release, AutoCAD version 1.9, was released in October 1987. This release included the ability to use different line widths. The fifth release, AutoCAD version 1.10, was released in May 1988. This release introduced the ability to use several dimensions at once. The sixth release, AutoCAD version 2.0, was released in August 1988. This release introduced the "Auto" feature. This allowed users to create some drawings "automatically" by selecting parts of the drawing and "automatically" creating the parts of the drawing.

### **AutoCAD With Serial Key**

AutoCAD also offers XML-based drawings in the form of DXF/DWG-XML. The drawing is defined using XML markup, and the drawing data is exchanged as XML-compliant data. The application includes a library to read and write drawing data. Editing and modifying DWG files AutoCAD allows editing of DWG files. The AutoCAD editor, built-in to the AutoCAD program, is capable of both text and numeric editing of the DWG file structure. The text editor can also be used to edit text files, allowing users to create and read text in many languages. The user interface was redesigned in AutoCAD 2010. In AutoCAD 2012, the user interface is based on "automotive-style" high-contrast user interfaces. As well as standard DWG functionality, AutoCAD has functions that allow users to create and edit geometry, create layers, add annotations, extend the file for exchange, import and export 3D models, create schedules, publish drawings for e-mailing or sharing, and more. Most of the "edit" functionality in AutoCAD, except for the basic editing of the drawing contents, is driven by the geometry that is included in the drawing. The best known editing functions include: Freehand drawing Change block, edit, and move points Texting Editing lines, polylines, text, and annotations Editing dimensions Dimension editing Editing sections and splines Freehand editing of 3D objects (to other CAD systems) Editing and creating grids Command palette The tool palette in AutoCAD allows users to execute different commands from a keyboard shortcut, a context menu, the toolbar, or a command list. There are several categories of commands: General commands Commands for window or status bar controls Help commands Parameter control commands Palette selection commands Miscellaneous tools Other tools included in AutoCAD are

listed as follows: Tool tips (when the cursor is over a tool) Ribbon panels Error reporting Keyboard shortcuts Status bar controls AutoCADtips Compositing AutoCAD 2010 introduced a new composite capability which enables users to make 2D and 3D drawings that look more like oil or watercolor paintings than photographs. By blending layers in the drawing, users can take a photo-quality image (such as a photograph, JPEG or T a1d647c40b

### **AutoCAD Keygen**

Launch Autocad and sign in using the your license key. If prompted by the license, install it. Sign out of Autocad and go back to the main menu. Click on 'File' (CAD) and select 'Open Existing CAD Files'. Choose the Autocad install folder. The resulting file is a.cad file which you can open. Q: How can I remove the arrows from this SVG image? I am using the following code to create a list. .list { height: 50px; background: #666; border-bottom: 1px solid #111; position: relative; display: inline-block; padding: 3px 0; } .list::before { position: absolute; width: 100%; content: ""; height: 5px; background: #666; top: -5px; left: 0; right: 0; margin-left: auto; margin-right: auto; } .list-item { float: left; padding: 10px; } .listitem:first-child { padding-top: 10px; } .list-item:last-child { padding-bottom: 10px; } .list-item:hover { background: #999; } .list-item-header { position: relative; padding: 10px; font-weight: bold; font-size: 1.2em; background-color: #ddd; font-family: Open Sans; } .list-item-subheader {

#### **What's New in the AutoCAD?**

Automatic Repositioning: AutoCAD 2023 automatically repositions the drawing area to a window's coordinates, without the use of rulers. (video: 3:15 min.) Print to PDF Support: Print to PDF in AutoCAD directly from the Print Preview window. (video: 3:25 min.) More Windows: Create drawings with the AutoCAD or AutoCAD LT Windows; now with the ability to open multiple drawings. The new Windows feature in AutoCAD LT is accessible from the new Options button in the ribbon toolbar. The Windows feature is available in the legacy AutoCAD product and the new AutoCAD LT product (with Windows Access). If you use other Windows applications, e.g. Microsoft Word or PowerPoint, you can use the new "Open Drawing" feature to open a drawing in AutoCAD or AutoCAD LT. You can import drawings from Microsoft Word, PowerPoint or Google Sheets. Frame: Add frames to parts of drawings or the entire drawing. (video: 1:30 min.) Drawing Viewer: View previews of your drawings in the new Drawing Viewer. Select the menu option for the type of viewer that you want to see. (video: 1:30 min.) Chapter and Keyframe Support: Use tables of contents and hierarchical lists for drawings with chapters and keyframes. New Chapter controls to manage the contents in a chapter: Text Size: The text size for the chapter title. Number of Pages: The number of pages that the chapter will occupy. Drawing Layer: The layer on which the chapter will be drawn. Read Out: "Read Out" (BOF) or "Read Out" (EOF). Read Order: Read order for the chapter. (choose "automatically" or "alphabetically") Drawing Layer: The layer on which the chapter will be drawn. Drawing View: Drawing view for the chapter. There is a new button in the "Read Out" dialog box called "Chapter" for the new chapter options. Chapters can be a number of different types: Figure: A drawing with a figure number and a page number.

## **System Requirements For AutoCAD:**

Windows OS: 7, 8, 10 CPU: Dual-Core or Quad-Core GPU: NVIDIA GeForce GTX 460, ATI Radeon HD4850 or higher, Intel HD4000 or higher Memory: 4GB RAM HDD Space: ~13GB Recommend Graphics Cards: NVidia GeForce GTX 460 768MB RAM NVIDIA GeForce GTX 550Ti 768MB RAM ATI Radeon HD 4850 1GB RAM ATI Radeon HD 5750 1GB RAM ATI Radeon HD 5850 1GB